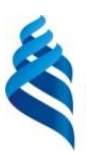

### МИНИСТЕРСТВО НАУКИ И ВЫСШЕГО ОБРАЗОВАНИЯ РОССИЙСКОЙ ФЕДЕРАЦИИ Федеральное государственное автономное образовательное учреждение высшего образования **«Дальневосточный федеральный университет»** (ДВФУ)

ПОЛИТЕХНИЧЕСКИЙ ИНСТИТУТ (ШКОЛА)

СОГЛАСОВАНО УТВЕРЖДАЮ

\_\_\_\_\_\_\_\_\_\_\_\_\_\_\_ Н.И. Игнатьев (подпись)

Директор Департамента энергетических систем

\_\_\_\_\_\_\_\_\_\_\_\_\_\_\_ К.А. Штым (подпись)

22 декабря 2021 г.

#### РАБОЧАЯ ПРОГРАММА ДИСЦИПЛИНЫ Технология виртуальных приборов Направление подготовки 13.04.02 Электроэнергетика и электротехника Современные системы электроприводов Форма подготовки: очная

курс 1 семестр 1 лекции не предусмотрены практические занятия 36 час. лабораторные работы не предусмотрены всего часов аудиторной нагрузки 36 час. самостоятельная работа 36 час. зачет 1 семестр экзамен не предусмотрен

Рабочая программа составлена в соответствии с требованиями Федерального государственного образовательного стандарта по направлению подготовки 13.04.02 Электроэнергетика и электротехника, утвержденного приказом Минобрнауки России от 28 февраля 2018 г. №147.

Рабочая программа обсуждена на заседании Департамента энергетических систем, протокол от 22 декабря 2021 г. №3.

Директор департамента К.А. Штым Составитель: доцент К.В. Чупина

> Владивосток 2021

#### Оборотная сторона титульного листа РПД

1. Рабочая программа пересмотрена на заседании Департамента/кафедры/отделения (реализующего дисциплину) и утверждена на заседании Департамента/кафедры/отделения (выпускающего структурного подразделения), протокол от «\_\_\_\_» \_\_\_\_\_\_\_\_\_\_\_\_\_\_\_\_ 20\_\_ г. № \_\_\_\_\_

2. Рабочая программа пересмотрена на заседании Департамента/кафедры/отделения (реализующего дисциплину) и утверждена на заседании Департамента/кафедры/отделения (выпускающего структурного подразделения), протокол от «\_\_\_\_» \_\_\_\_\_\_\_\_\_\_\_\_\_\_\_\_\_ 20\_\_ г. № \_\_\_\_\_

3. Рабочая программа пересмотрена на заседании Департамента/кафедры/отделения (реализующего дисциплину) и утверждена на заседании Департамента/кафедры/отделения (выпускающего структурного подразделения), протокол от « $\longrightarrow$  20\_ г. №

4. Рабочая программа пересмотрена на заседании Департамента/кафедры/отделения (реализующего дисциплину) и утверждена на заседании Департамента/кафедры/отделения (выпускающего структурного подразделения), протокол от « $\longrightarrow$  20\_ г. №

5. Рабочая программа пересмотрена на заседании Департамента/кафедры/отделения (реализующего дисциплину) и утверждена на заседании Департамента/кафедры/отделения (выпускающего структурного подразделения), протокол от «\_\_\_\_» \_\_\_\_\_\_\_\_\_\_\_\_\_\_\_\_\_\_ 20\_\_ г. № \_\_\_\_\_

### І. ЦЕЛИ И ЗАДАЧИ ОСВОЕНИЯ ДИСЦИПЛИНЫ

Цель изучения дисциплины состоит в изучении возможностей использования специализированного прикладного программного обеспечения для создания управляющих и информационно-измерительных систем электроприводов и технологических процессов.

#### Задачи дисциплины:

• изучение принципов и приемов программирования в рамках графической среды разработки приложений;

• формирование навыков использования стандартных программноаппаратных средств, обеспечивающих выполнение основных функций автоматизированной информационно-измерительной системы. Изучение принципов и приемов программирования в рамках графической среды разработки приложений.

Профессиональные компетенции выпускников и индикаторы их достижения представлены в таблицах 1 и 2.

| Наименование<br>категории (группы)<br>универсальных<br>компетенций | Код и наименование<br>универсальной<br>компетенции<br>(результат освоения)                          | Код и наименование индикатора<br>достижения компетенции                                                                     |
|--------------------------------------------------------------------|----------------------------------------------------------------------------------------------------|----------------------------------------------------------------------------------------------------|
| Проектный                                                          | $\Pi$ К-1 – Способность<br>разрабатывать<br>концепцию<br>проектируемой<br>системы<br>электропривода | $\Pi$ K-1.3 — Разрабатывает<br>варианты<br>системы<br>структурных<br>cxem<br>выбирает<br>электропривода<br>И<br>оптимальный |

Таблица 1 - Профессиональные компетенции выпускников

Таблица 2 – Индикаторы достижения профессиональных компетенций выпускников

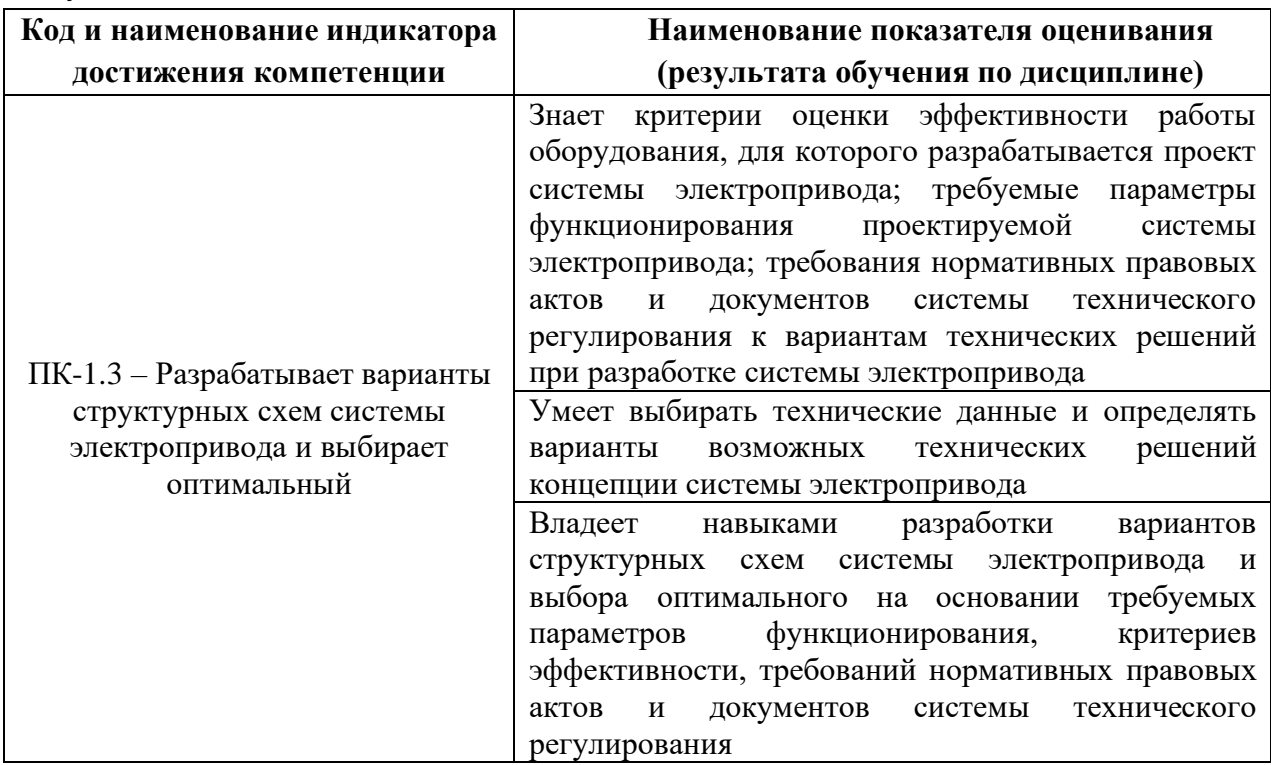

# **II. ТРУДОЁМКОСТЬ ДИСЦИПЛИНЫ И ВИДОВ УЧЕБНЫХ ЗАНЯТИЙ ПО ДИСЦИПЛИНЕ**

Общая трудоемкость дисциплины составляет 2 зачетных единиц (72 час). Форма обучения – очная.

Виды учебных занятий и работы обучающегося, а также структура дисциплины приведены в таблицах 3 и 4.

| <b>Обозначение</b> | Виды учебных занятий и работы обучающегося                           |  |
|--------------------|----------------------------------------------------------------------|--|
| Лек                | Лекции                                                               |  |
| Лаб                | Лабораторные работы                                                  |  |
| $\Pi$ p            | Практические занятия                                                 |  |
| CP                 | Самостоятельная работа обучающегося в период теоретического обучения |  |
| Контроль           | Самостоятельная работа обучающегося и контактная работа обучающегося |  |
|                    | с преподавателем в период промежуточной аттестации                   |  |
| OК                 | Онлайн-курс                                                          |  |

Таблица 3 – Виды учебных занятий и работы обучающегося по дисциплине

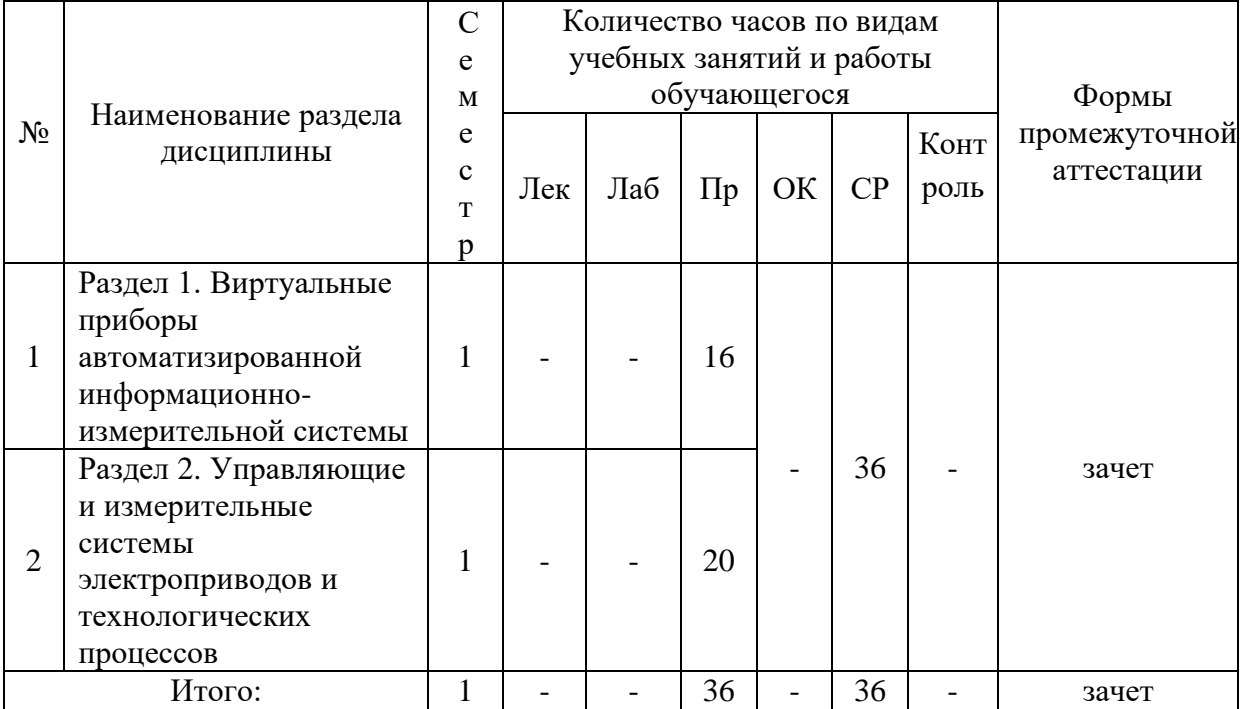

#### Таблица 4 – Структура дисциплины

### **III. СТРУКТУРА И СОДЕРЖАНИЕ ТЕОРЕТИЧЕСКОЙ ЧАСТИ КУРСА**

Лекционные часы не предусмотрены учебным планом.

# **IV. СТРУКТУРА И СОДЕРЖАНИЕ ПРАКТИЧЕСКОЙ ЧАСТИ КУРСА И САМОСТОЯТЕЛЬНОЙ РАБОТЫ**

### **Практические занятия (36 часов)**

**Раздел 1. Виртуальные приборы автоматизированной информационно-измерительной системы (16 часов)**

### **1. Виртуальные приборы (2 часа)**

Возможности создания прикладного программного обеспечения для автоматизированных информационно-измерительных систем. Передняя панель. Блок-диаграмма. Терминал. Узел. Провод. Пиктограмма/коннектор. Документирование ВП.

**2. Типы данных в автоматизированной информационноизмерительной системы (2 часа)**

Простые скалярные типы данных. Кластер. Массив. Другие типы данных. Полиморфизм.

## **3. Конструкции программирования в автоматизированной информационно-измерительной системы (4 часа)**

Последовательность. Условие. Особенности выходных туннелей конструкции "условие". Циклы (For Loop; While Loop). Режимы работы туннелей циклов, работа с массивами. Использование результатов предыдущей итерации, регистры сдвига. Узлы обратной связи. Особенности регистров сдвига. Особенности цикла "For". Особенности цикла "While". Формула (Formula Node). Локальные (Local Variable) и глобальные (Global Variable) данные.

**4. Разработка виртуального прибора (ВП) для обработки и индикации параметров случайных процессов, с использованием метода активного обучения «коллективные решения творческих задач» (4 часа)**

Возможности генерирования случайных сигналов с заданными статистическими характеристиками. Использование возможностей программных средств автоматизации научных исследований для определения статистических характеристик процесса. Способы визуализации и управления процессом.

**5.Разработка ВП для создания, накопления, обработки и индикации массивов данных (2 часа)**

Способы создания массивов. Использование функций работы с массивами. Свойство полиморфизма.

**6. Разработка ВП, позволяющего осуществить выбор варианта решения (2 часа)**

Принятие решений в виртуальном приборе. Структура обработки данных события.

**Раздел 2. Управляющие и измерительные системы электроприводов и технологических процессов (20 часов)**

**7. Разработка ВП, имитирующего работу управляющей и информационно-измерительной системы электропривода, с использованием метода активного обучения «моделирование производственных процессов и ситуаций» (8 часов)**

Функции файлового ввода-вывода. Возможности программирования. Логические элементы управления и индикации. Встроенные структуры. Элементы сравнения. Таймеры и секундомеры. Арифметические действия. Математические функции. Обратные связи.

## **8. Управляющие и измерительные системы технологических процессов (12 часов)**

Разработка имитационной модели стабилизации параметра технологического процесса с использованием двухпозиционного регулятора.

Разработка имитационной модели регулирования параметра технологического процесса по заданному закону.

Разработка имитационной модели регулирования нескольких взаимозависимых параметров технологического процесса.

Автоматизация процесса измерение параметра технологического процесса с помощью цифрового измерительного преобразователя с фильтрацией шумовой составляющей и тренда.

Разработка системы автоматического поддержания параметра технологического процесса.

Разработка системы автоматического контроля уровня.

#### **Самостоятельная работа (36 час)**

**Раздел 1. Виртуальные приборы автоматизированной информационно-измерительной системы (16 часов)**

1. Оформление отчета по результатам выполнения практических работ 1-4. Подготовка к защите практических работ 1-4

2. Подготовка к сдаче зачета (вопросы 1-12).

## **Раздел 2. Управляющие и измерительные системы электроприводов и технологических процессов (20 часов)**

1. Оформление отчета по результатам выполнения практических работ 5-8. Подготовка к защите практических работ 5-8.

2. Подготовка к сдаче зачета (вопросы 13-25).

# **V. УЧЕБНО-МЕТОДИЧЕСКОЕ ОБЕСПЕЧЕНИЕ САМОСТОЯТЕЛЬНОЙ РАБОТЫ ОБУЧАЮЩИХСЯ**

Учебно-методическое обеспечение самостоятельной работы обучающихся по дисциплине включает в себя:

• характеристику заданий для самостоятельной работы студентов и методические рекомендации по их выполнению;

• требования к представлению и оформлению результатов самостоятельной работы;

• критерии оценки выполнения самостоятельной работы.

# **Характеристика заданий для самостоятельной работы студентов и методические рекомендации по их выполнению**

**Самостоятельная работа № 1.** Оформление и подготовка к защите практических работ №1-8.

Информация размещена в основной и дополнительной литературе, конспекте.

*Требования:*

1. Знание терминологии, требований, руководящих документов.

2. Знание методик расчета, умение интерпретировать полученные результаты, делать выводы, формулировать рекомендации.

3. Грамотное оформление результатов выполненных работ.

## **Требования к представлению и оформлению результатов самостоятельной работы**

Пояснительная записка выполняется на компьютере на одной стороне листа формата А4. Объем отчета по результатам выполнения практических работ составляет 2-3 с.

Титульный лист не нумеруется. На следующем листе ставится номер «2». Номер проставляется арабскими цифрами в нижнем правом углу страницы.

Допускается использование цветных рисунков, схем и диаграмм.

Текст оформляется в соответствии с требованиями делопроизводства, печатается через 1,5 интервала. Сверху страницы делается отступ 20 мм, слева – 25 мм, справа – 15 мм, снизу – 20 мм. Абзацные отступы должны быть равны 5 знакам.

Текст должен быть разделен на разделы и подразделы (заголовки 1-го и 2-го уровней), в случае необходимости – пункты, подпункты (заголовки 3-го и 4-го уровней). Заголовки должны быть сформулированы кратко. Все заголовки иерархически нумеруются.

Основной текст следует набирать шрифтом Times New Roman с обычным начертанием. Заголовки 1-го и 2-го уровней следует набирать с полужирным начертанием, заголовки 3-го и 4-го уровней – обычным. Названия рисунков и таблиц рекомендуется набирать 12 шрифтом с полужирным начертанием.

#### Критерии оценки выполнения самостоятельной работы

 $\checkmark$  86-100 баллов выставляется студенту, если работа выполнена в соответствии с требованиями, аккуратно, все расчёты правильные. Выводы обоснованы. Ответы на вопросы полные, студент хорошо ориентируется в материале, приведены теоретическом примеры  $\mathbf{M}$ соответствующие пояснения. Использована дополнительная литература.

 $\checkmark$  76-85 баллов – работа выполнена в соответствии с заданием. Не все выводы сделаны и обоснованы. Ответы на вопросы полные и/или частично полные.

 $\checkmark$  61-75 баллов – работа выполнена не полностью. Выводы не сделаны. Представленные расчёты  $\mathbf{H}$ рисунки не последовательны  $\mathbf{M}$ He систематизированы. Даны ответы только на элементарные вопросы.

### **VI. КОНТРОЛЬ ДОСТИЖЕНИЯ ЦЕЛЕЙ КУРСА**

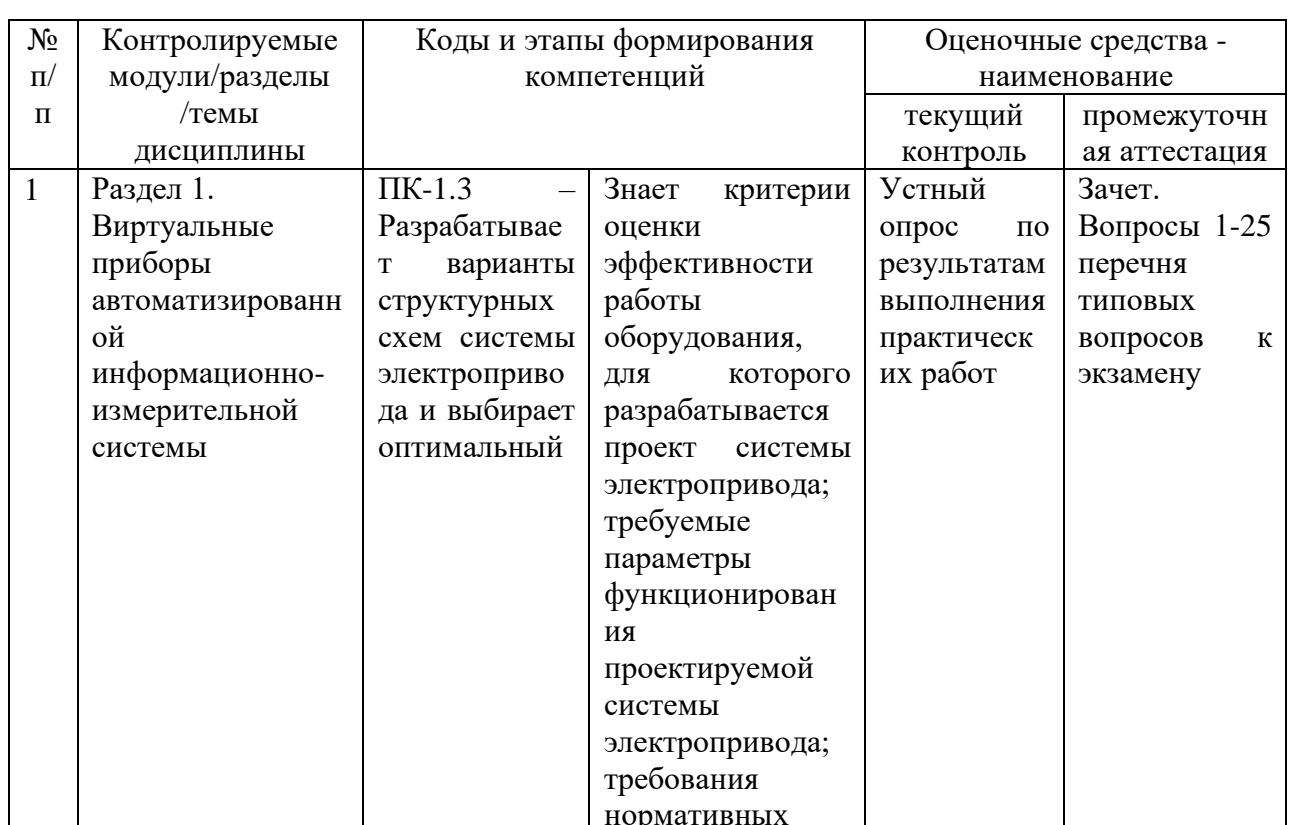

Таблица 5 – Контроль достижения целей курса

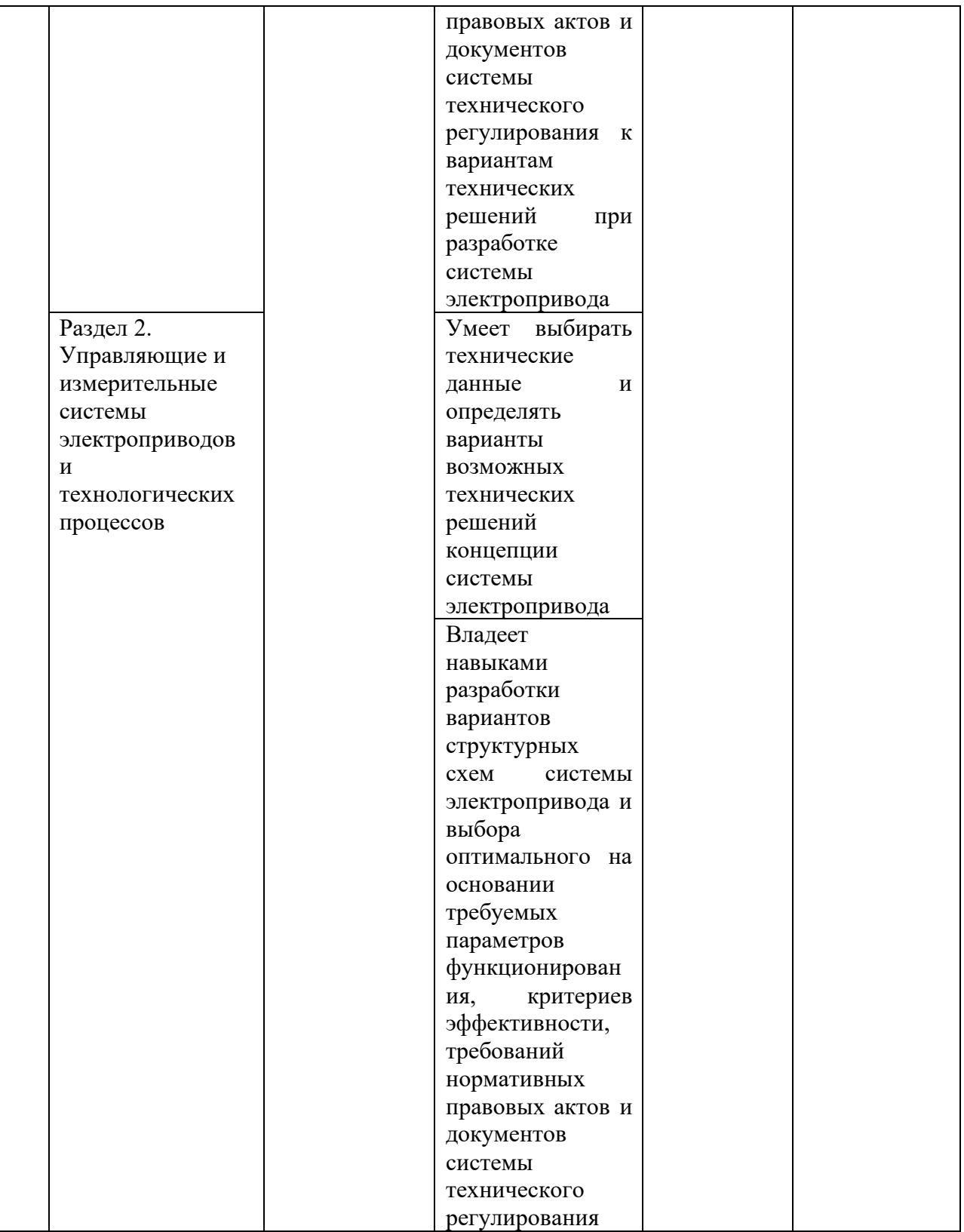

# **VII. СПИСОК УЧЕБНОЙ ЛИТЕРАТУРЫ И ИНФОРМАЦИОННОЕ ОБЕСПЕЧЕНИЕ ДИСЦИПЛИНЫ**

#### **Основная литература**

1. Блюм П. LabVIEW: стиль программирования / Блюм П.. — Саратов: Профобразование, 2019. — 400 c. — Режим доступа: https://www.iprbookshop.ru/89869.html

2. Крутских, В. В. Моделирование в LabVIEW : учебное пособие для вузов / В. В. Крутских. — Москва : Издательство Юрайт, 2021. — 171 с. — Режим доступа:<https://urait.ru/bcode/477386>

3. Моделирование в среде Labview : учебное пособие (лабораторный практикум) / . — Ставрополь : Северо-Кавказский федеральный университет, 2019. — 130 c. — Режим доступа:<https://www.iprbookshop.ru/92705.html>

#### **Дополнительная литература**

1. Баран, Е. Д. Измерения в LabVIEW/БаранЕ.Д., МорозовЮ.В. - Новосибирск : НГТУ, 2010. - 162 с. — Режим доступа: https://znanium.com/catalog/product/546030

2. Блюм, П. LabVIEW: стиль программирования : справочник / П. Блюм. — Москва : ДМК Пресс, 2010. — 400 с. — Режим доступа: <https://e.lanbook.com/book/1094>

3. Федосов, В. П. Цифровая обработка сигналов в LabVIEW: учебное пособие / В. П. Федосов, А. К. Нестеренко. — Москва: ДМК Пресс, 2009. — 456 с. — Режим доступа: <https://e.lanbook.com/book/1090>

### **Перечень ресурсов информационно-телекоммуникационной сети «Интернет»**

 1. КонсультантПлюс : официальный сайт. – Москва, 1997. – Текст: электронный. – URL: [https://www.consultant.ru](https://www.consultant.ru/)

2. Министерство энергетики РФ : официальный сайт. – Москва, 2013. – Текст. Изображение: электронные. – URL: [https://www.minenergo.gov.ru](https://www.minenergo.gov.ru/) 

3. Научная электронная библиотека : [сайт]. – Москва, 2005. – Текст. Изображение: электронные. – URL: [https://www.elibrary.ru](https://www.elibrary.ru/) 

 4. Электронно-библиотечная система ЛАНЬ : [сайт]. – Москва, 2011. – Текст: электронный. – URL: [https://e.lanbook.com](https://e.lanbook.com/) 

# **Перечень информационных технологий и программного обеспечения**

При осуществлении образовательного процесса используется следующее программное обеспечение: Microsoft Office (Access, Excel, PowerPoint, Word и т.д.); программное обеспечение для выполнения математических расчётов Mathcad; программное обеспечение электронного ресурса сайта ДВФУ, включая ЭБС ДВФУ.

При осуществлении образовательного процесса используются следующие информационно справочные системы: ЭБС ДВФУ, профессиональная поисковая система JSTOR, электронная библиотека диссертаций РГБ, Научная электронная библиотека eLIBRARY, электроннобиблиотечная система издательства «Лань», электронная библиотека "Консультант студента", электронно-библиотечная система IPRbooks, информационная система "ЕДИНОЕ ОКНО доступа к образовательным ресурсам".

## **VIII. МЕТОДИЧЕСКИЕ УКАЗАНИЯ ПО ОСВОЕНИЮ ДИСЦИПЛИНЫ**

На изучение дисциплины отводится 36 часов аудиторных занятий и 36 часов самостоятельной работы.

Современные образовательные технологии предусматривают взаимосвязанную деятельность преподавателя и учащихся. При изучении данной дисциплины используются традиционные и интерактивные образовательные технологии:

**- практические занятия** проводятся на основе совмещения коллективного и индивидуального обучения. На практическом занятии студентам предлагается работать самостоятельно изучать возможности виртуальных инструментов и разрабатывать управляющие и измерительные системы. Преподаватель контролирует работу студентов, отвечает на возникающие вопросы, подсказывает ход и метод решения практических задач.

- **самостоятельная работа** в виде подготовки к выполнению и защите практических работ, оформлению результатов их выполнения.

## **IX. МАТЕРИАЛЬНО-ТЕХНИЧЕСКОЕ ОБЕСПЕЧЕНИЕ ДИСЦИПЛИНЫ**

Учебные занятия по дисциплине проводятся в помещениях, оснащенных соответствующим оборудованием и программным обеспечением.

Перечень материально-технического и программного обеспечения дисциплины приведен в таблице 6.

# Таблица 6 - Материально-техническое и программное обеспечение

### дисциплины

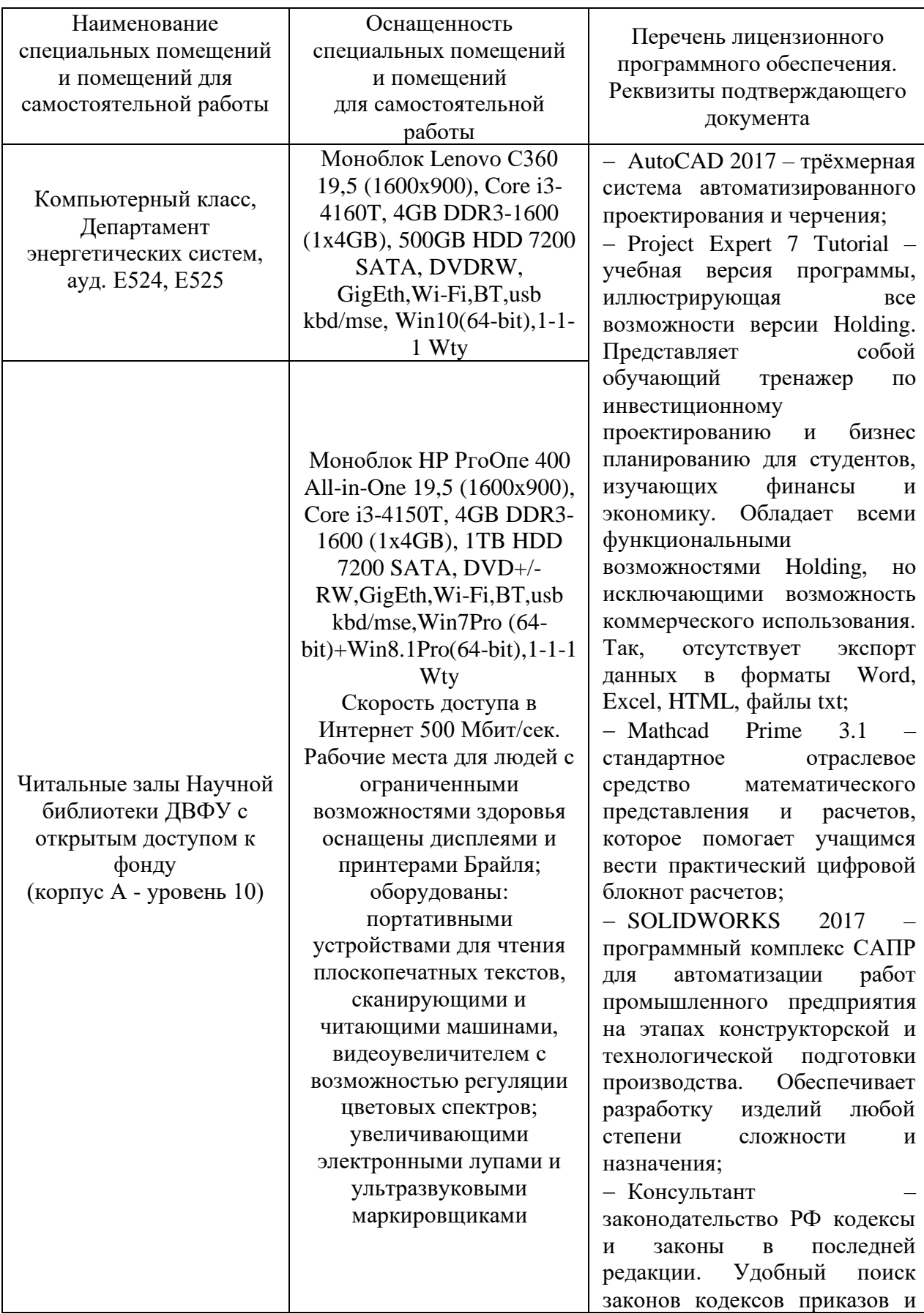

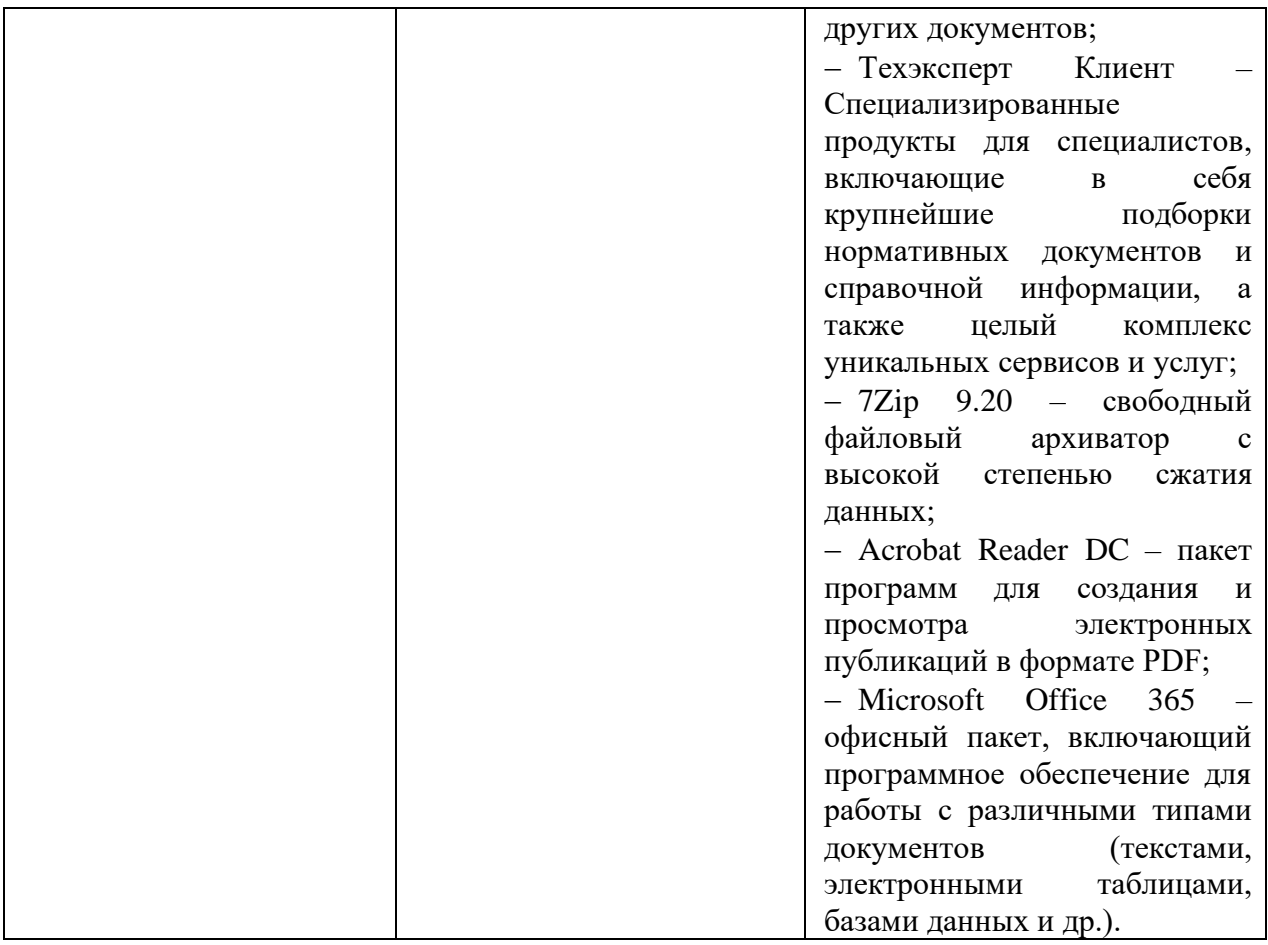

### Х. ФОНДЫ ОЦЕНОЧНЫХ СРЕДСТВ

Фонд оценочных средств включает в себя:

• шкалу оценивания уровня сформированности компетенций с описанием индикаторов достижения освоения дисциплины согласно заявленным компетенциям (таблица 7);

• методические рекомендации, определяющие процедуру оценивания результатов освоения дисциплины;

- перечень типовых вопросов к зачету;
- критерии выставления оценки студенту на зачете (таблица 8).

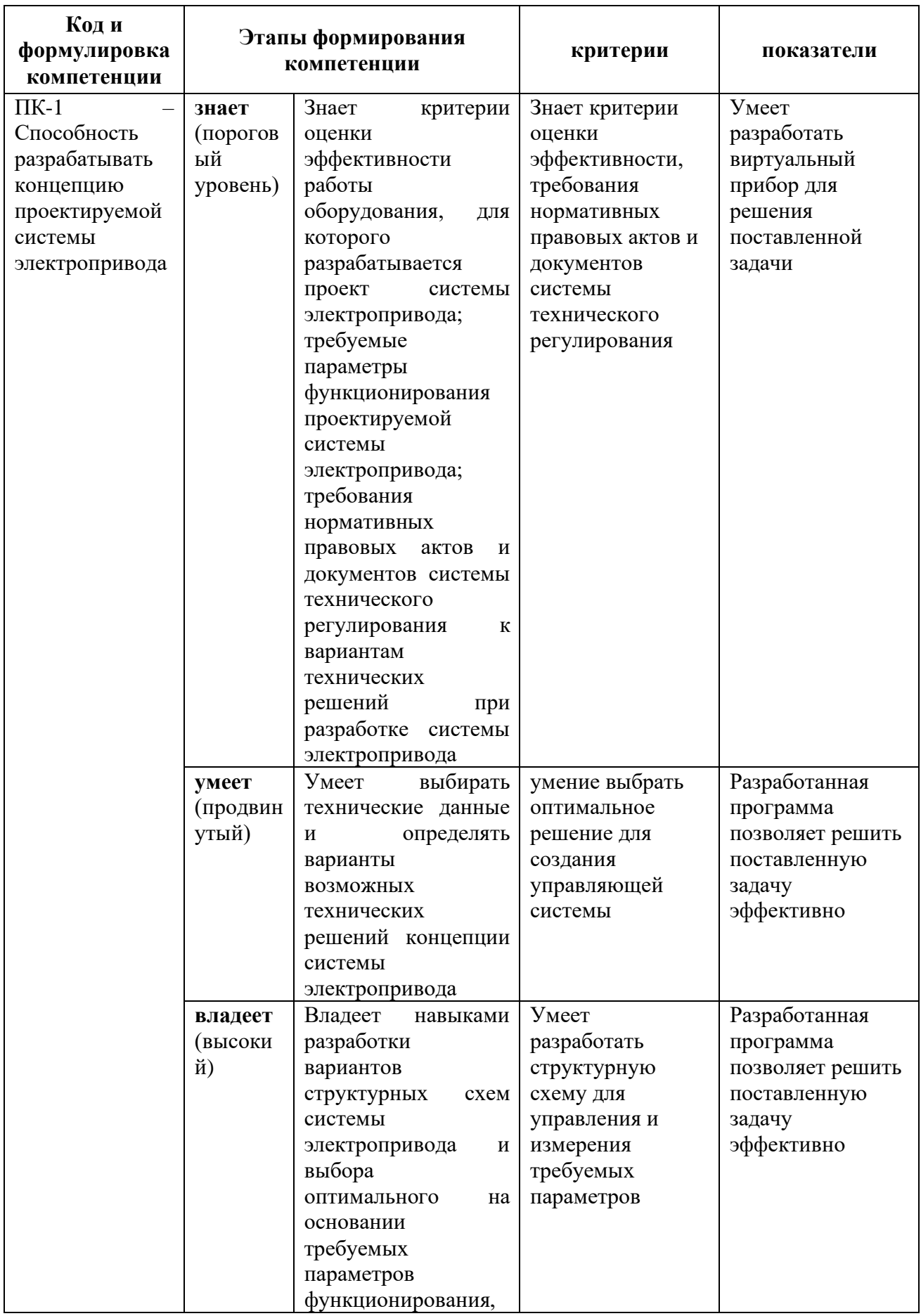

Таблица 7 - Шкала оценивания уровня сформированности компетенций

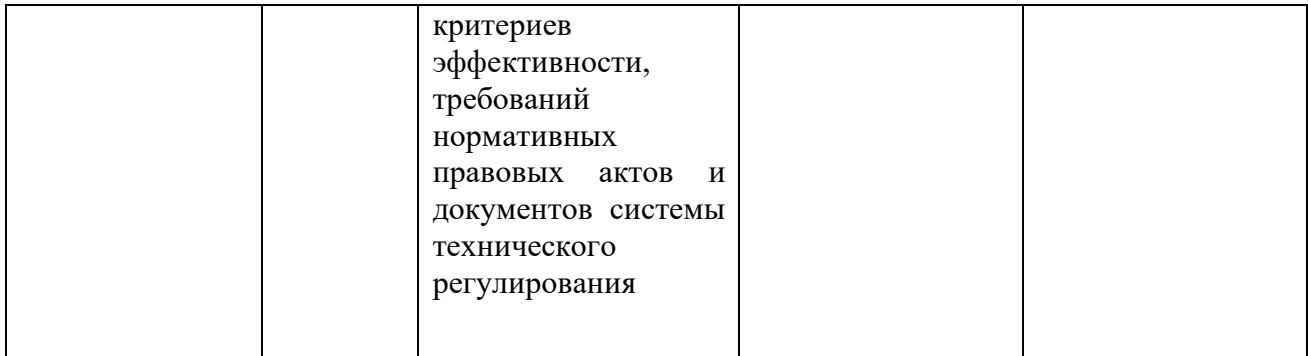

## **Методические рекомендации, определяющие процедуру оценивания результатов освоения дисциплины**

**Текущая аттестация студентов**. Текущая аттестация студентов по дисциплине проводится в соответствии с локальными нормативными актами ДВФУ и является обязательной.

Текущая аттестация по дисциплине проводится в форме контрольных мероприятий (устного опроса) по оцениванию фактических результатов обучения студентов и осуществляется ведущим преподавателем.

Объектами оценивания выступают:

− своевременность выполнения работ;

− степень усвоения теоретических знаний;

− уровень овладения практическими умениями и навыками по всем видам учебной работы;

− результаты самостоятельной работы.

Используется зачетная система оценки.

**Промежуточная аттестация студентов.** Промежуточная аттестация студентов по дисциплине проводится в соответствии с локальными нормативными актами ДВФУ и является обязательной.

Согласно учебному плану видом промежуточной аттестации по дисциплине предусмотрен экзамен во втором семестре, который проводится в устной форме.

### **Перечень типовых вопросов к зачёту**

1. Структуры, используемые для многократного выполнения кода операции.

2. Циклы While и For.

3. Время выполнения итерации цикла.

4. Функции Wait Until Next ms Multiple и Wait (ms).

5. Экспресс ВП Time Delay.

6. Описать, как автоматизированная информационно-измерительная система, например, LabVIEW приводит тип данных одного терминала для соответствия типу другого терминала.

7. Узлы обратной связи и сдвиговые регистры для передачи данных из одной итерации в другую.

8. Как функция Select возвращает одно из двух значений в зависимости от значения логического терминала.

9. Почему структура Саѕе имеет два и более вариантов. Какой вариант виден на блок-диаграмме, какой вариант может выполняться в определённый момент времени.

10. Как Узел Формулы используется для решения уравнений и для вставки уже написанного на текстовом языке кода.

11. Массивы для объединения элементов одного типа.

12. Создание массив логических элементов.

13. Создание массив числовых элементов.

14. Создание массив строк.

15. Создание массив сигнальных данных, путей и кластеров.

16. Нумерация массива.

17. Создание массива элементов управления или индикаторов.

18. Полиморфизм - как способность функций принимать данные различных типов.

19. Отобразить несколько кривых на графике, используя функции Build Array и Bundle для диаграмм и двухкоординатных графиков.

20. Как использовать графики интенсивности для отображения трёхмерных данных.

21. Использование строковых элементов управления для ввода текста.

22. Записать данные в виде электронной таблицы, в строке использовать разделители, такие как tab;

23. Использовать функцию Format Into File для форматирования строковых, числовых, логических типов данных и путей в текстовый файл.

24. Как автоматизированная информационно-измерительная система, например, LabView может взаимодействовать с любыми приборами, которые подключаются к компьютеру, если известен тип интерфейса.

25. Как драйвер прибора снимает необходимость детального знания команд, воспринимаемых прибором.

К экзамену допускаются обучающиеся, выполнившие программу обучения по дисциплине, прошедшие все этапы текущей аттестации.

Таблица 8 – Критерии выставления оценки студенту на зачете, экзамене по дисциплине

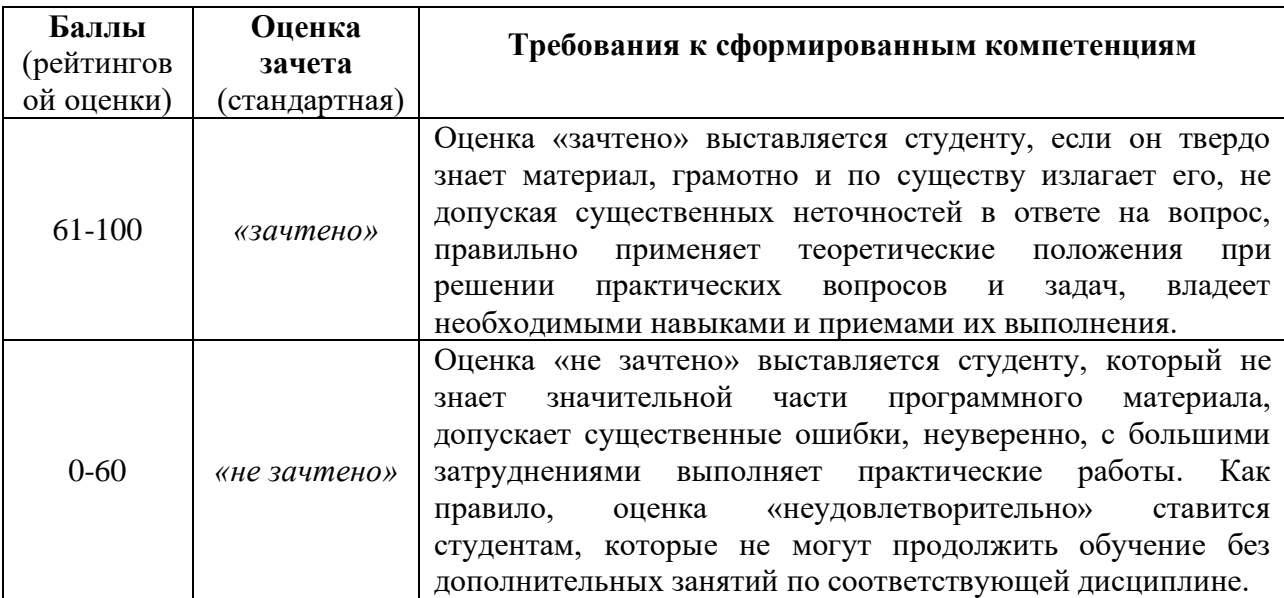